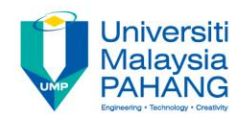

## **Programming For Engineers**

# **Practice 03 – C Bitwise Operations**

**by Wan Azhar Wan Yusoff<sup>1</sup> , Ahmad Fakhri Ab. Nasir<sup>2</sup> Faculty of Manufacturing Engineering wazhar@ump.edu.my<sup>1</sup> , afakhri@ump.edu.my<sup>2</sup>**

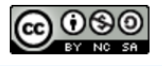

**Communitising Technology** 

## Section A

• Show the output produced from the following program fragment.

```
(1) int i = 22, j = 45, k = 3;
    printf("%d", i \gg 1 + k \ll 3 + i);
(2) int a = 1, b = 18, c = 13, d = 21;
    printf("%d", a \& ~b | c):
(3) int e = 1, f = 18, g = 13;
    if ((\neg e \& f) = 1)printf("%d", \sim q && e \land f \lt\lt 0);
    else
         printf("%d", q * e | f);
(4) int x = 33, y = 20, z = 15;
    if (\sim x == \sim y)printf("%d", (y | z) || x);
    if ((y | z) || x == 1)printf("%d", y + z);
```
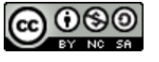

• Answer all questions by circling the correct output of the program. For each question, determine the output on the console monitor.

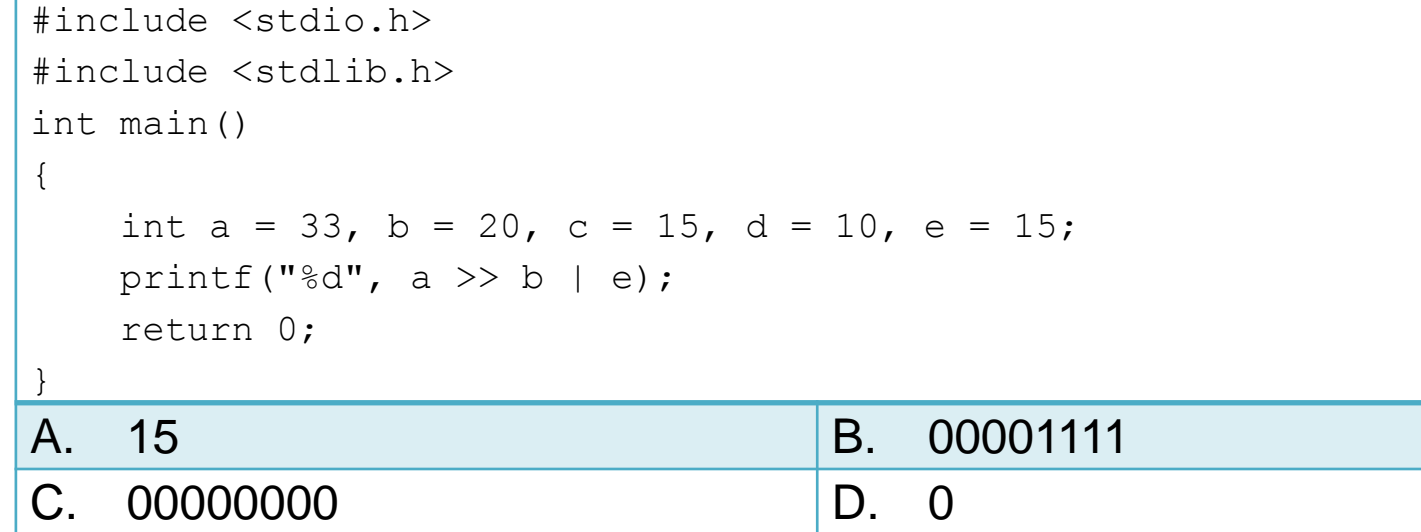

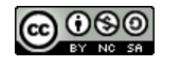

#### Question 2

57

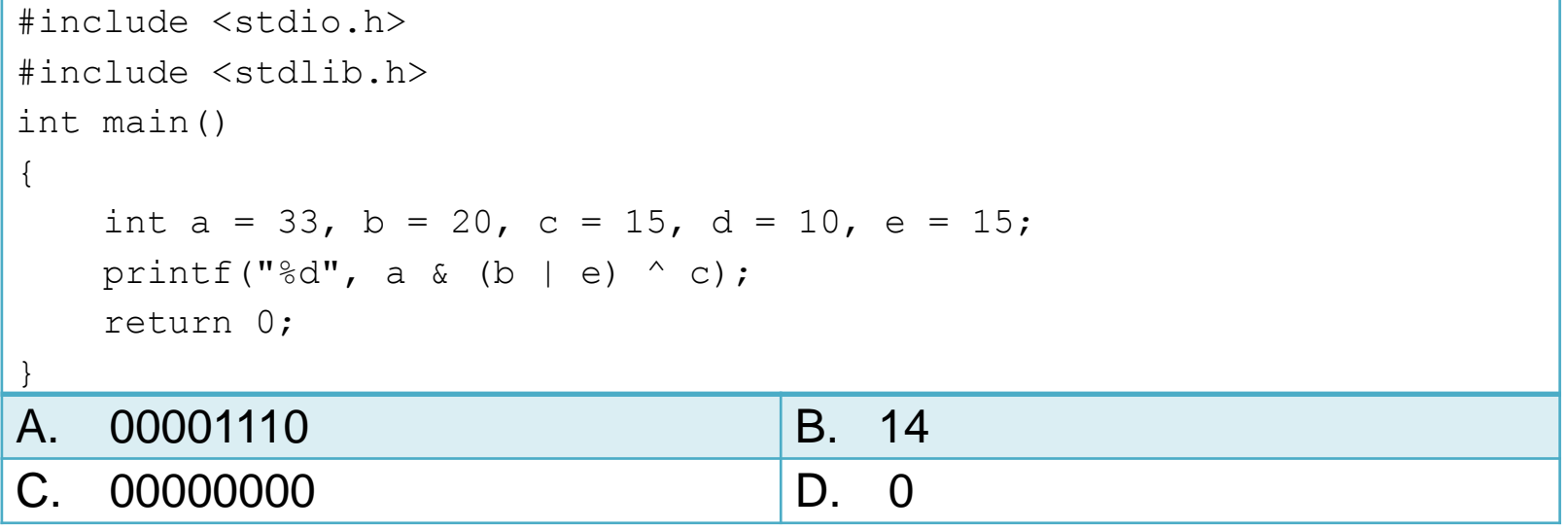

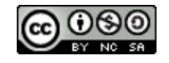

#### Question 3

57

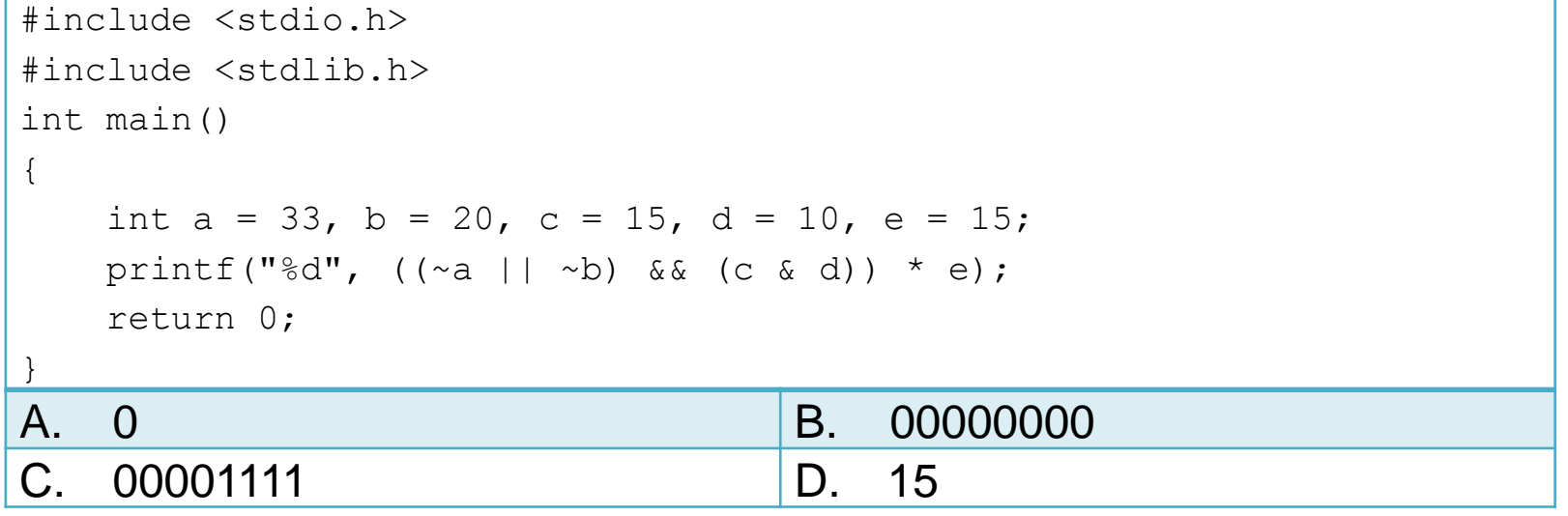

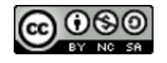

#### Question 4

57

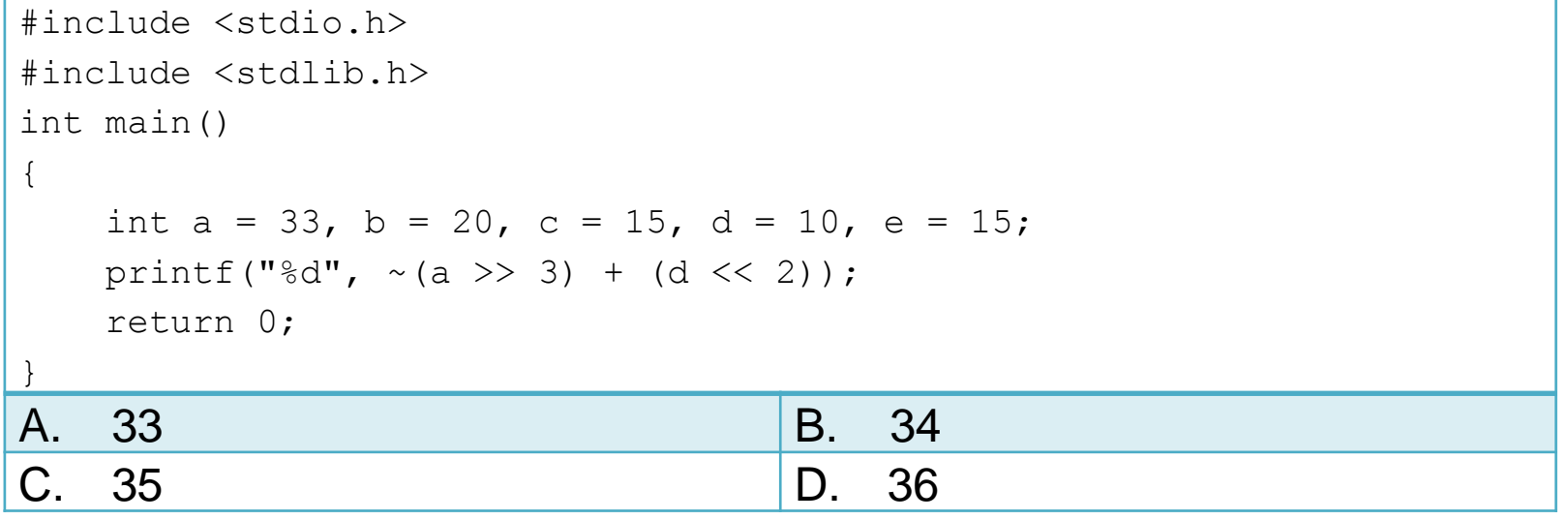

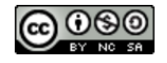

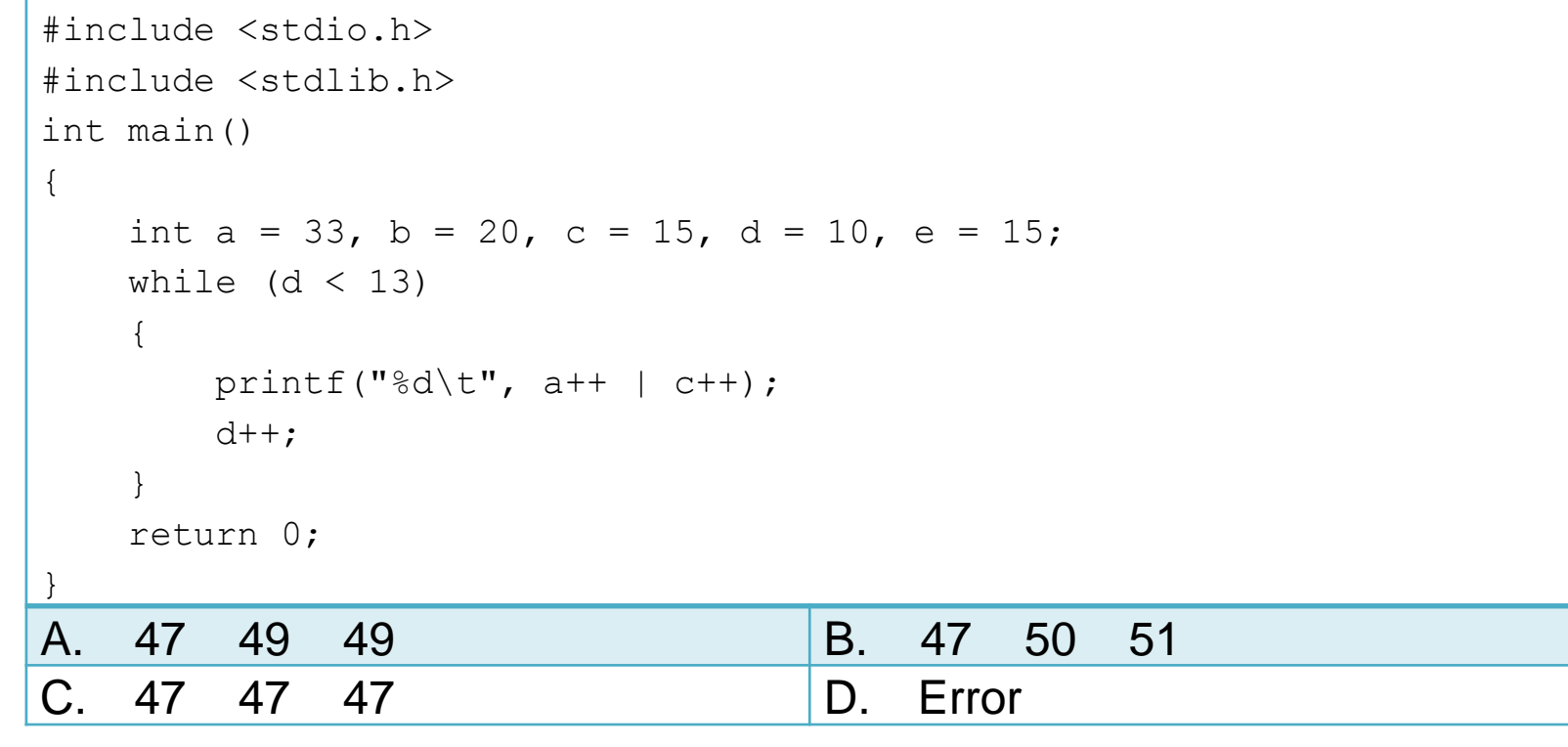

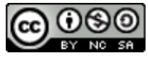

```
#include <stdio.h>
#include <stdlib.h>
int main()
{
   int a = 33, b = 20, c = 15, d = 10, e = 15;
   int i;
   for (i=0; i < d-8; i++){
      printf("%d\t", e & b \land d);
   }
   return 0;
}
A. 14 14 B. 00001110 00001110
C. 14 14 14 D. Error
```
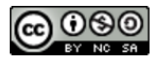

```
#include <stdio.h>
#include <stdlib.h>
int main()
{
   int a = 33, b = 20, c = 15, d = 10, e = 15;
   printf("%d\n", a + b - c);
   printf("%d\n", (a && c-(-15)) | 22 );
   printf("%d\n", e + ~e || 0);
   return 0;
}
A. 38 23 1 B. 38 1 -1
C. 38
    1
    -1
                                 D. 38
                                    23
                                     1
```
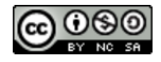